# Package 'OVESEG'

May 25, 2024

<span id="page-0-0"></span>Type Package

Title OVESEG-test to detect tissue/cell-specific markers

Version 1.21.0

Author Lulu Chen <luluchen@vt.edu>

Maintainer Lulu Chen <luluchen@vt.edu>

biocViews Software, MultipleComparison, CellBiology, GeneExpression

Description An R package for multiple-group comparison to detect tissue/cell-specific marker genes among subtypes. It provides functions to compute OVESEG-test statistics, derive component weights in the mixture null distribution model and estimate p-values from weightedly aggregated permutations. Obtained posterior probabilities of component null hypotheses can also portrait all kinds of upregulation patterns among subtypes.

#### License GPL-2

Encoding UTF-8

Depends  $R$  ( $> = 3.6$ )

Suggests knitr, rmarkdown, BiocStyle, testthat, ggplot2, gridExtra, grid, reshape2, scales

VignetteBuilder knitr

Imports stats, utils, methods, BiocParallel, SummarizedExperiment, limma, fdrtool, Rcpp

BugReports <https://github.com/Lululuella/OVESEG>

RoxygenNote 6.1.1

LinkingTo Rcpp

SystemRequirements C++11

git\_url https://git.bioconductor.org/packages/OVESEG

git\_branch devel

git\_last\_commit c3d58a3

git\_last\_commit\_date 2024-04-30

Repository Bioconductor 3.20

Date/Publication 2024-05-24

# <span id="page-1-0"></span>**Contents**

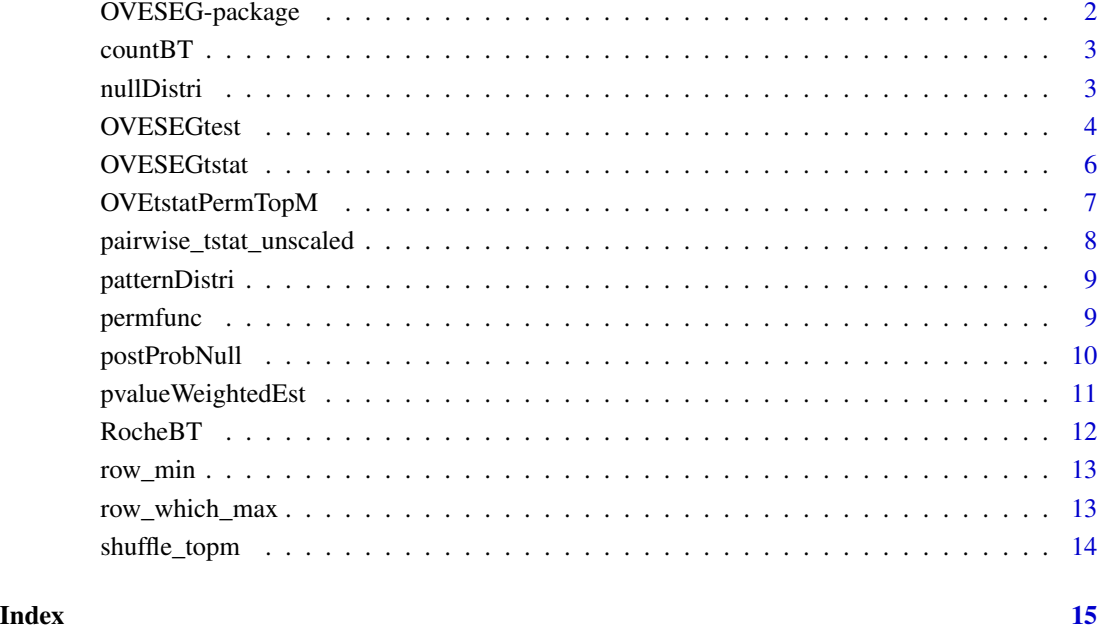

OVESEG-package *OVESEG: A package for marker gene test.*

#### Description

Function [OVESEGtest](#page-3-1) performs OVESEG-test for expression profiles from multiple groups to detect subtype-specific marker genes. While it may take a long time to execute permutations for p-value estimation, users can apply [OVESEGtstat](#page-5-1) to obtain OVESEG-test statistics to rank genes and apply [postProbNull](#page-9-1) to obtain each gene's posterior probabilities of component null hypotheses. [nullDistri](#page-2-1) estimates probabilities of any one group being upregulated under null hypotheses. [patternDistri](#page-8-1) estimates probabilities of all kinds of upregulation patterns among groups.

#### References

Chen, L., Herrington, D., Clarke, R., Yu, G., and Wang, Y. (2019). "Data-Driven Robust Detection of Tissue/Cell-Specific Markers." bioRxiv. https://doi.org/10.1101/517961.

<span id="page-2-0"></span>

Three cell subtypes (B cells, CD4+ T cells, CD8+ T cells) were purified from 20 fresh blood samples. RNA was extracted from each of these cell subsets and processed into RNA sequencing libraries (Illumina TruSeq). Sequencing libraries were analyzed on an Illumina HiScan, with a target read depth of ~20M reads. Reads were demultiplexed, mapped to human gene models (EN-SEMBL), and tabulated using HTSeq. We downsample the original data to 10000 genes. Subtype labels for purified populations are also included. (Data generation script can be found in ./data\_raw folder.)

#### Usage

data(countBT)

#### Format

A list with one count mixture (count) and a categorical vector giving subtypes (group).

#### References

Linsley et al. PLoS One 2014;9(10):e109760. PMID: 25314013

<span id="page-2-1"></span>nullDistri *Probability of one group being upregulated under null*

#### **Description**

This function estimates probabilities of any one group being upregulated than other groups under null hypotheses.

#### Usage

```
nullDistri(ppnull)
```
#### Arguments

ppnull a list returned by [postProbNull](#page-9-1) or [OVESEGtest](#page-3-1).

#### Details

The probability of one group being upregulated under null hypotheses is calculated by accumulating and normalizing genewise posterior probability of null hypotheses. The group with higher probability tends to get more False Positive MGs.

# Value

a numeric vector indicating probabilities of each group being upregulated than others under null hypotheses.

#### Examples

```
data(RocheBT)
ppnull <- postProbNull(RocheBT$y, RocheBT$group, alpha='moderated')
pk <- nullDistri(ppnull)
```
<span id="page-3-1"></span>OVESEGtest *OVESEG-test*

# Description

This function performs OVESEG-test to assess significance of molecular markers.

# Usage

```
OVESEGtest(y, group, weights = NULL, alpha = "moderated",
 NumPerm = 999, seed = 111, detail.return = TRUE,
 BPPARAM = bpparam())
```
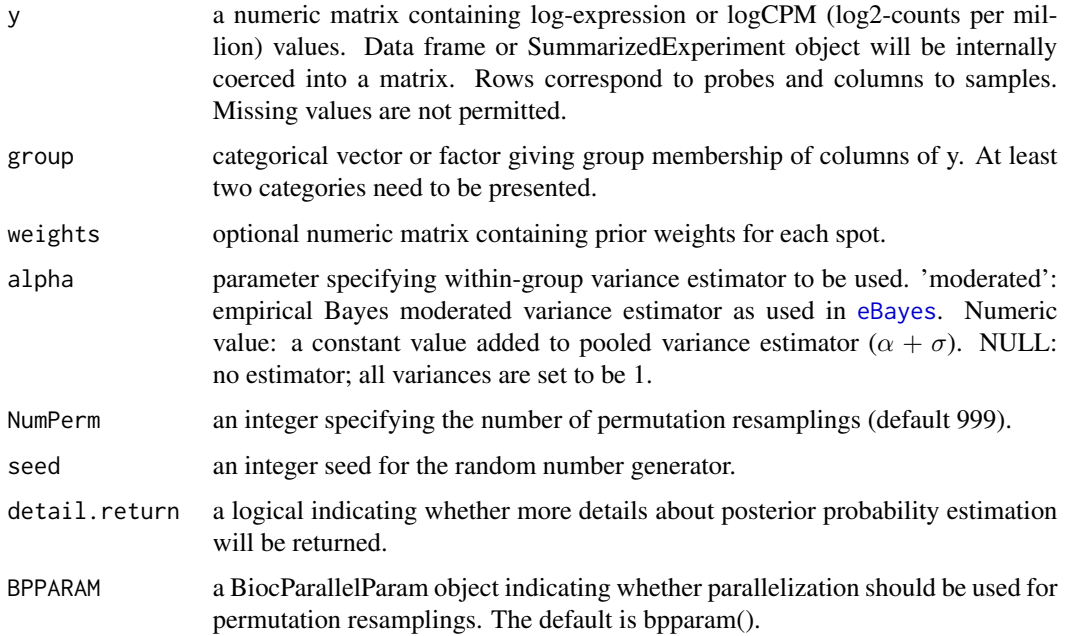

<span id="page-3-0"></span>

#### OVESEGtest 5

# Details

OVESEG-test is a statistically-principled method that can detect tissue/cell-specific marker genes among many subtypes. OVESEG-test statistics are designed to mathematically match the definition of molecular markers, and a novel permutation scheme are employed to estimate the corresponding distribution under null hypotheses where the expression patterns of non-markers can be highly complex.

#### Value

a list containing the following components:

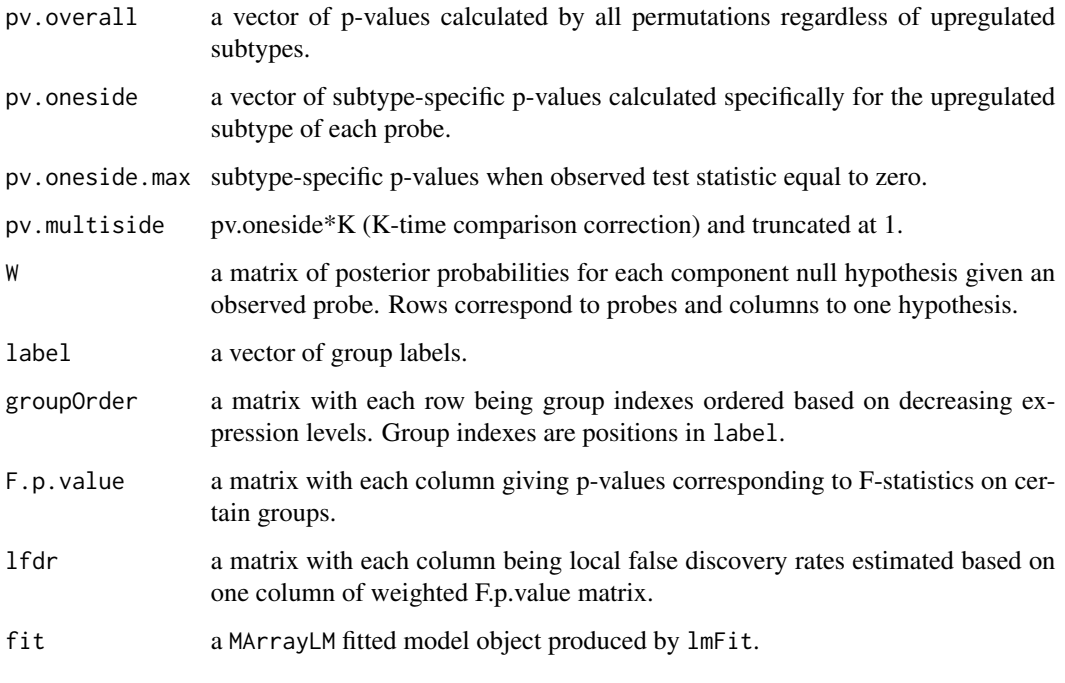

F.p.value, lfdr and fit are returned only when detail.return is TRUE.

#### Examples

```
data(RocheBT)
rtest <- OVESEGtest(RocheBT$y, RocheBT$group, NumPerm=99,
                    BPPARAM=BiocParallel::SerialParam())
## Not run:
#parallel computing
rtest <- OVESEGtest(RocheBT$y, RocheBT$group, NumPerm=99,
                    BPPARAM=BiocParallel::SnowParam())
```
## End(Not run)

<span id="page-5-1"></span><span id="page-5-0"></span>

This function computes OVESEG-test statistics.

#### Usage

```
OVESEGtstat(y, group, weights = NULL, alpha = "moderated",
  order.return = FALSE, lmfit.return = FALSE)
```
# Arguments

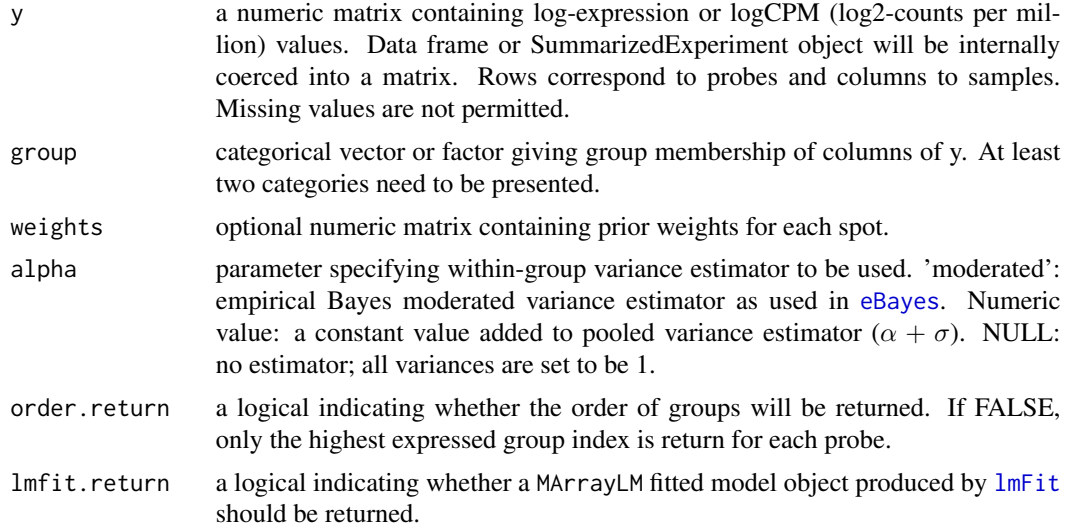

### Details

OVESEG-test statistics are designed to mathematically match the definition of molecular markers:

$$
\max_{k=1,\ldots,K} \left\{ \min_{l \neq k} \left\{ \frac{\mu_k(j) - \mu_l(j)}{\sigma(j)\sqrt{\frac{1}{N_k} + \frac{1}{N_l}}} \right\} \right\}
$$

where j is probe index, K is the number of groups, and  $\mu_k$  is the mean expression of group k.

# Value

a list containing the following components:

- tstat a vector of OVESEG-test statistics for probes.
- label a vector of group labels.

<span id="page-6-0"></span>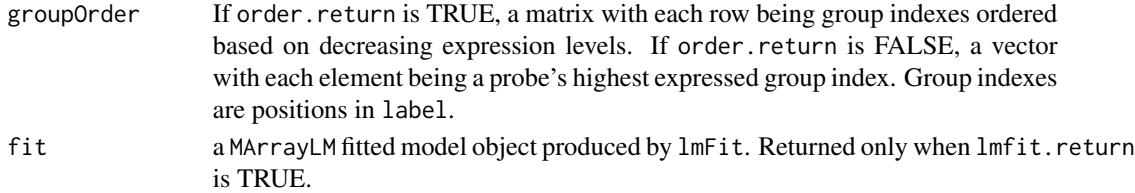

# Examples

```
data(RocheBT)
rtstat <- OVESEGtstat(RocheBT$y, RocheBT$group, alpha='moderated')
rtstat <- OVESEGtstat(RocheBT$y, RocheBT$group, alpha=0.1)
```
OVEtstatPermTopM *OVESEG-test statistics after permuting top M groups*

# Description

This function permutes group labels among highest expressed M groups and then computes new OVESEG-test statistics.

#### Usage

```
OVEtstatPermTopM(y, group, groupOrder, M, weights = NULL,
  alpha = "moderated", NumPerm = 999, seed = 111,
 BPPARAM = bpparam())
```
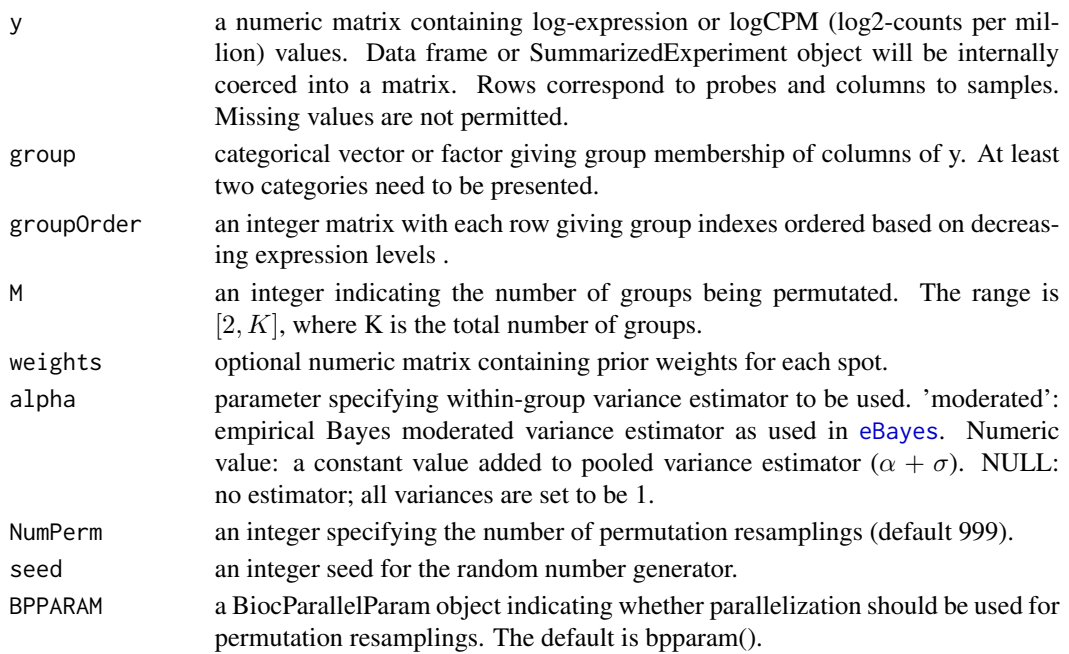

#### <span id="page-7-0"></span>Details

Top M expressed groups will be involved in permutation. There are  $C_K^M$  probe patterns in which probes are highly expressed in certain M groups among the total K groups. Probes of the same pattern share the same shuffled labels.

To improve the time efficiency, some functions within permutation loops are implemented using  $c++$ .

#### Value

a list containing the following components:

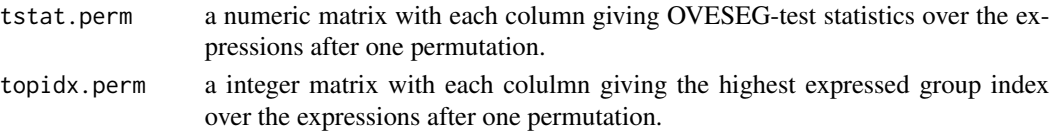

#### Examples

```
data(RocheBT)
ppnull <- postProbNull(RocheBT$y, RocheBT$group, detail.return = TRUE)
rperm <- OVEtstatPermTopM(RocheBT$y, RocheBT$group, ppnull$groupOrder, M=2,
                        NumPerm=99, BPPARAM=BiocParallel::SerialParam())
## Not run:
#parallel computing
rperm <- OVEtstatPermTopM(RocheBT$y, RocheBT$group, ppnull$groupOrder, M=2,
                         NumPerm=99, BPPARAM=BiocParallel::SnowParam())
```
## End(Not run)

pairwise\_tstat\_unscaled

*pairwise t-statistics (unscaled)*

#### Description

pairwise t-statistics (unscaled)

#### Usage

```
pairwise_tstat_unscaled(ymean, stdevUnscaled)
```
#### Arguments

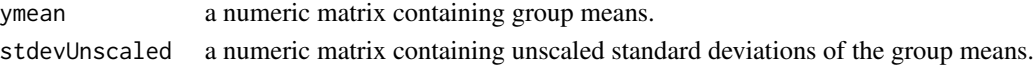

#### Value

unscaled pairwise t-statistics

<span id="page-8-1"></span><span id="page-8-0"></span>

This function estimates probabilities of all kinds of upregulation patterns among subtypes.

#### Usage

```
patternDistri(ppnull)
```
# Arguments

ppnull a list returned by [postProbNull](#page-9-1) or [OVESEGtest](#page-3-1).

#### Details

The probability of each upregulation pattern is calculated by accumulating and normalizing genewise posterior probability of null hypotheses and of alternative hypotheses.

#### Value

a data frame object containing all possible upregulation patterns and corresponding probabilities.

# Examples

```
data(RocheBT)
ppnull <- postProbNull(RocheBT$y, RocheBT$group, alpha='moderated')
pd<- patternDistri(ppnull)
```
permfunc *Internal function for one permutation task*

# Description

Internal function for one permutation task

#### Usage

permfunc(p, y, group, weights, alpha, combM, geneSubset, seeds)

### <span id="page-9-0"></span>Arguments

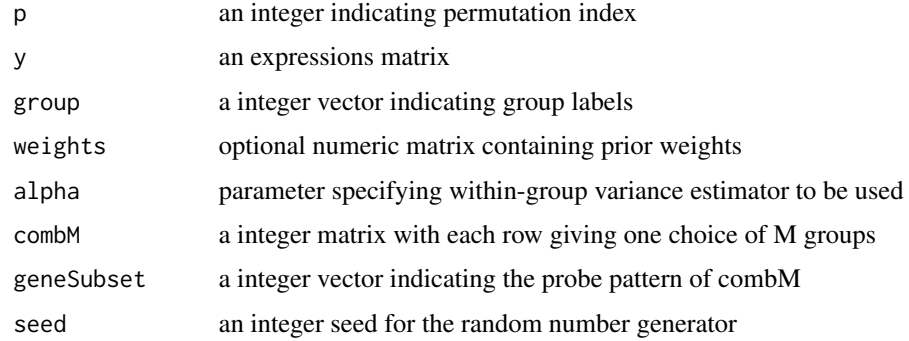

#### Value

test statistics and upregulated group indexes after one permutaion

<span id="page-9-1"></span>postProbNull *Posterior probabilities of each component null hypothesis*

# Description

This function computes posterior probabilities of each component null hypothesis given observed probes. Such probe-wise probabilities will be used as weights for aggregating permutations.

#### Usage

```
postProbNull(y, group, weights = NULL, alpha = "moderated",
  detail.return = TRUE)
```
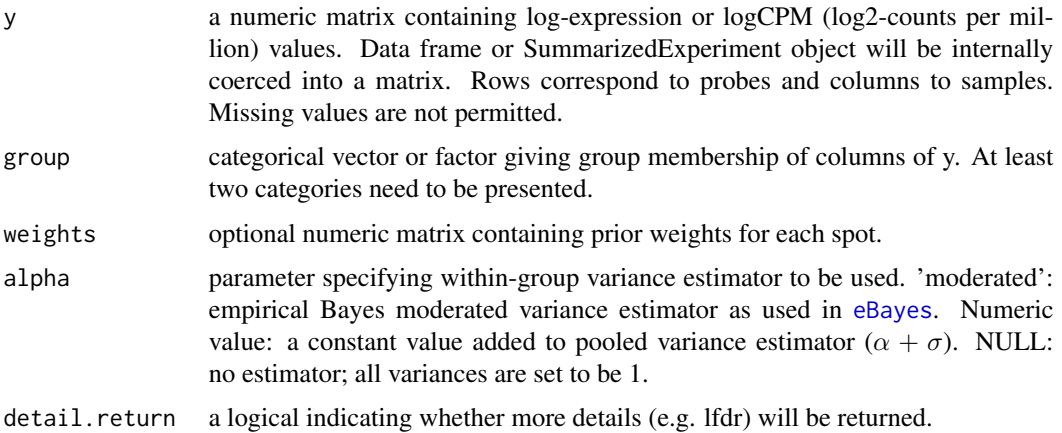

# <span id="page-10-0"></span>pvalue WeightedEst 11

# Details

Posterior probabilities of each component null hypothesis given observed probes are estimated from ANOVA test on certain groups and local fdr. There are totally  $(K - 1)$  null hypotheses, where K is the number of groups.

#### Value

a list containing the following components:

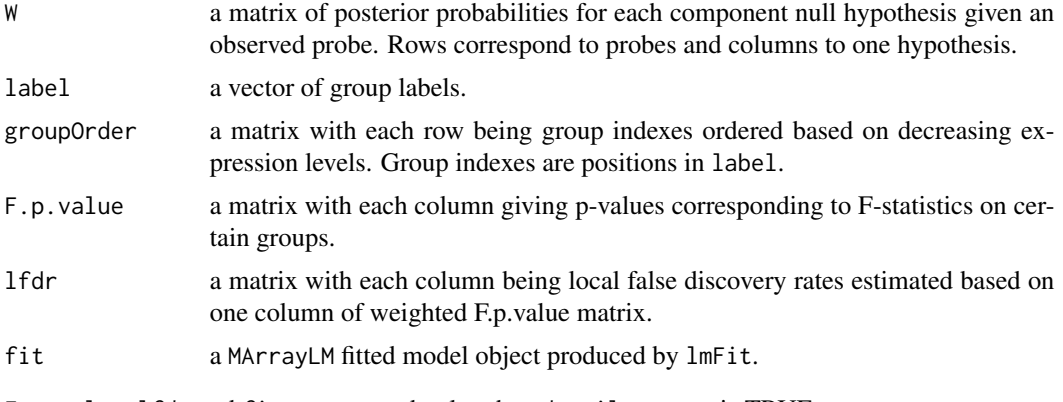

F.p.value, lfdr and fit are returned only when detail.return is TRUE.

#### Examples

```
data(RocheBT)
ppnull <- postProbNull(RocheBT$y, RocheBT$group, alpha='moderated')
ppnull <- postProbNull(RocheBT$y, RocheBT$group, alpha=0.1)
```
pvalueWeightedEst *p-value by weighted permutation scheme*

#### Description

This function estimates p-values by aggregating weighted permutations.

#### Usage

```
pvalueWeightedEst(tt, ttperm, w)
```
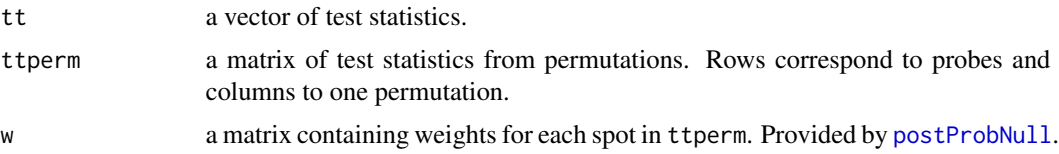

### <span id="page-11-0"></span>Details

P-values are estimated by weightedly accumulating test statistics from permutations that are larger than observations

#### Value

p-values.

#### Examples

```
#generate some example data
t.obs <- rnorm(100)
t.perm <- matrix(rnorm(100*1000),nrow=100)
w <- matrix(runif(100*1000),nrow=100)
pv <- pvalueWeightedEst(t.obs, t.perm, w)
```
RocheBT *mRNA expression data downsampled from GSE28490 (Roche)*

#### Description

Three cell subtypes (B cells, CD4+ T cells, CD8+ T cells) were isolated from 5 pools of 5 healthy donors each. RNA obtained from these 15 purified populations were subsequently used for mRNA expression profiling by HG-U133Plus2.0 microarrays. We downsample the original data to 5000 probes/probesets. Subtype labels for purified populations are also included. (Data generation script can be found in ./data\_raw folder.)

#### Usage

data(RocheBT)

#### Format

A list with one expression matrix (y) and a categorical vector giving subtypes (group).

#### References

Allantaz et al. PLoS One 2012;7(1):e29979. PMID: 22276136

<span id="page-12-0"></span>

min value for each row

# Usage

row\_min(Y)

# Arguments

Y a numeric matrix

#### Value

a numeric vector indicating min value in each row

row\_which\_max *which.max for each row*

# Description

which.max for each row

# Usage

row\_which\_max(Y)

# Arguments

Y a numeric matrix

#### Value

a integer vector indicating the location of max value in each row

<span id="page-13-0"></span>

Shuffle the top M groups

# Usage

shuffle\_topm(y, group, weights, combM, geneSubset, seed)

# Arguments

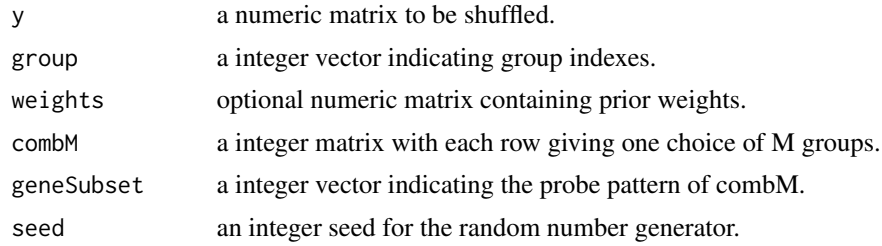

# Value

shuffled expression matrix and weight matrix in top M groups.

# <span id="page-14-0"></span>Index

∗ internal pairwise\_tstat\_unscaled, [8](#page-7-0) permfunc, [9](#page-8-0) row\_min, [13](#page-12-0) row\_which\_max, [13](#page-12-0) shuffle\_topm, [14](#page-13-0) countBT, [3](#page-2-0) eBayes, *[4](#page-3-0)*, *[6,](#page-5-0) [7](#page-6-0)*, *[10](#page-9-0)* lmFit, *[6](#page-5-0)* nullDistri, *[2](#page-1-0)*, [3](#page-2-0) OVESEG *(*OVESEG-package*)*, [2](#page-1-0) OVESEG-package, [2](#page-1-0) OVESEGtest, *[2,](#page-1-0) [3](#page-2-0)*, [4,](#page-3-0) *[9](#page-8-0)* OVESEGtstat, *[2](#page-1-0)*, [6](#page-5-0) OVEtstatPermTopM, [7](#page-6-0) pairwise\_tstat\_unscaled, [8](#page-7-0) patternDistri, *[2](#page-1-0)*, [9](#page-8-0) permfunc, [9](#page-8-0) postProbNull, *[2,](#page-1-0) [3](#page-2-0)*, *[9](#page-8-0)*, [10,](#page-9-0) *[11](#page-10-0)* pvalueWeightedEst, [11](#page-10-0) RocheBT, [12](#page-11-0) row\_min, [13](#page-12-0) row\_which\_max, [13](#page-12-0)

shuffle\_topm, [14](#page-13-0)